# Universo Wi<sup>ki</sup>media<sup>.</sup>

# **Las damas de Estíbaliz**

**&** 

WIKIMEDIA ESPAÑA

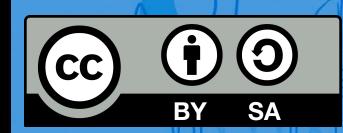

**María Bolado**

**Mentxu Ramilo Araujo and Araujo Araujo Araujo and Araujo Araujo Araujo Araujo Araujo Araujo Araujo Araujo Arau** 

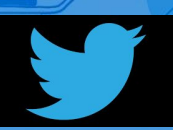

### **== Programa ==**

**10:30 |** Bienvenida

- Introducción al Universo Wikimedia (Mentxu Ramilo Araujo, vicepresidenta de Wikimedia España)
- Uso de Commons para compartir imágenes libres (María Bolado, vocal de Wikimedia España)

**12;30 |** Pausa de "Traje" (*Yo traje rosquillas Yo traje torrijas* )

**13:00 |** Visita\* con Isa Mellén, de Álava Medieval (estar presente en la sesión de las 10:30 es imprescindible para hacer la visita)

\* Gratuita (financiada por Fundación Vital y UDAPA). Puedes llevar 18€ para comprar ["Tierra de Damas](https://www.sanssoleil.es/tienda/tierra-de-damas-isabel-mellen/)" (¡ya va por la 2ª edición!

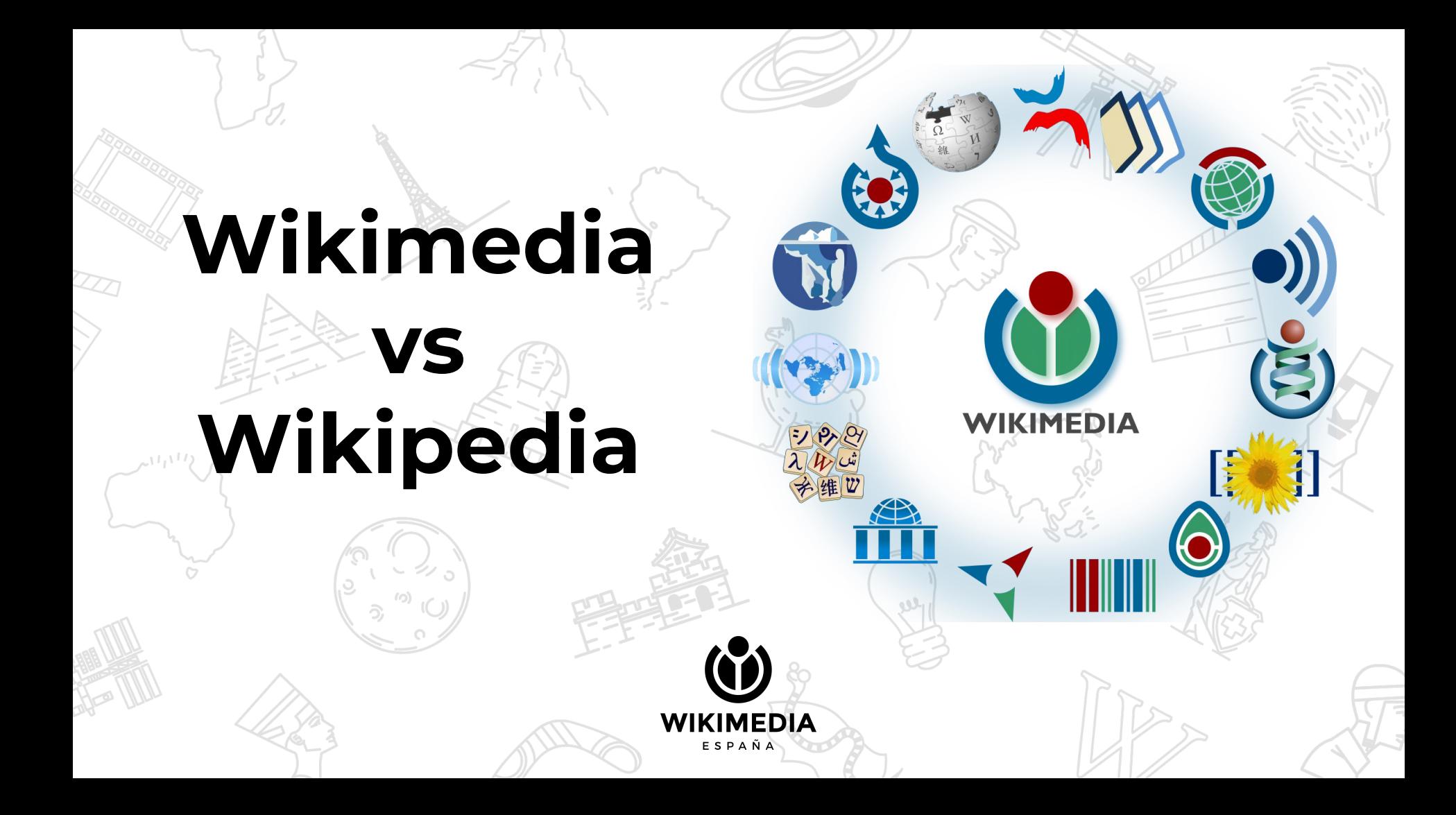

# **¿Por qué colaborar?**

**WIKIMEDIA** ESPAÑA

# **«Imagina un mundo en el que cada persona tenga acceso libre a la suma de todo el conocimiento»**

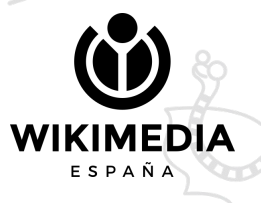

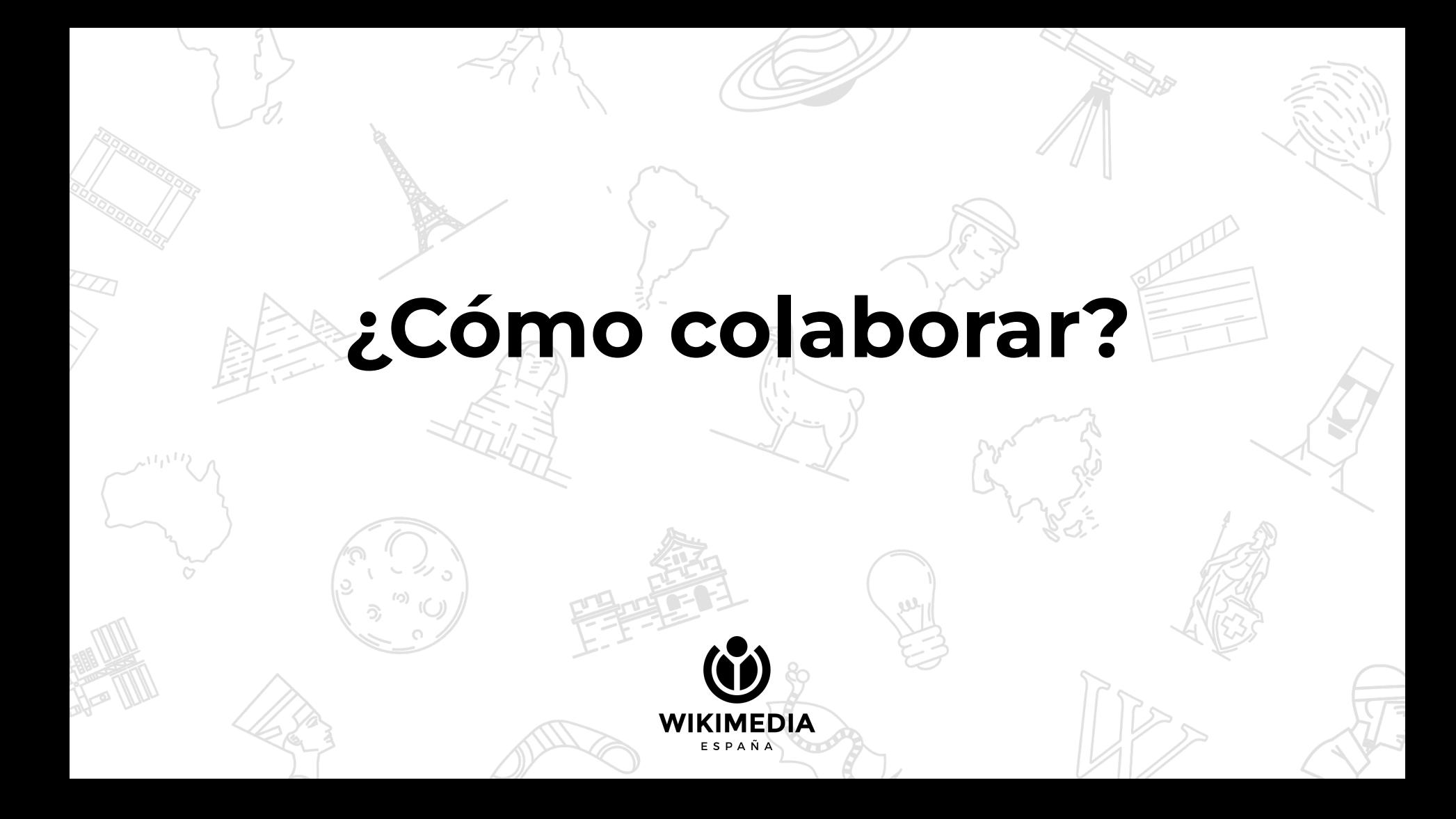

## **Talleres de formación**

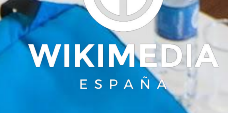

a a saadah

CC by SA 4.0, Pedro J Pacheco

## **Jornadas de edición**

**WIKIMEDIA** ESPAÑA

**TE** 

CC by SA 3.0, Bar

## **Asociándose a WMES**

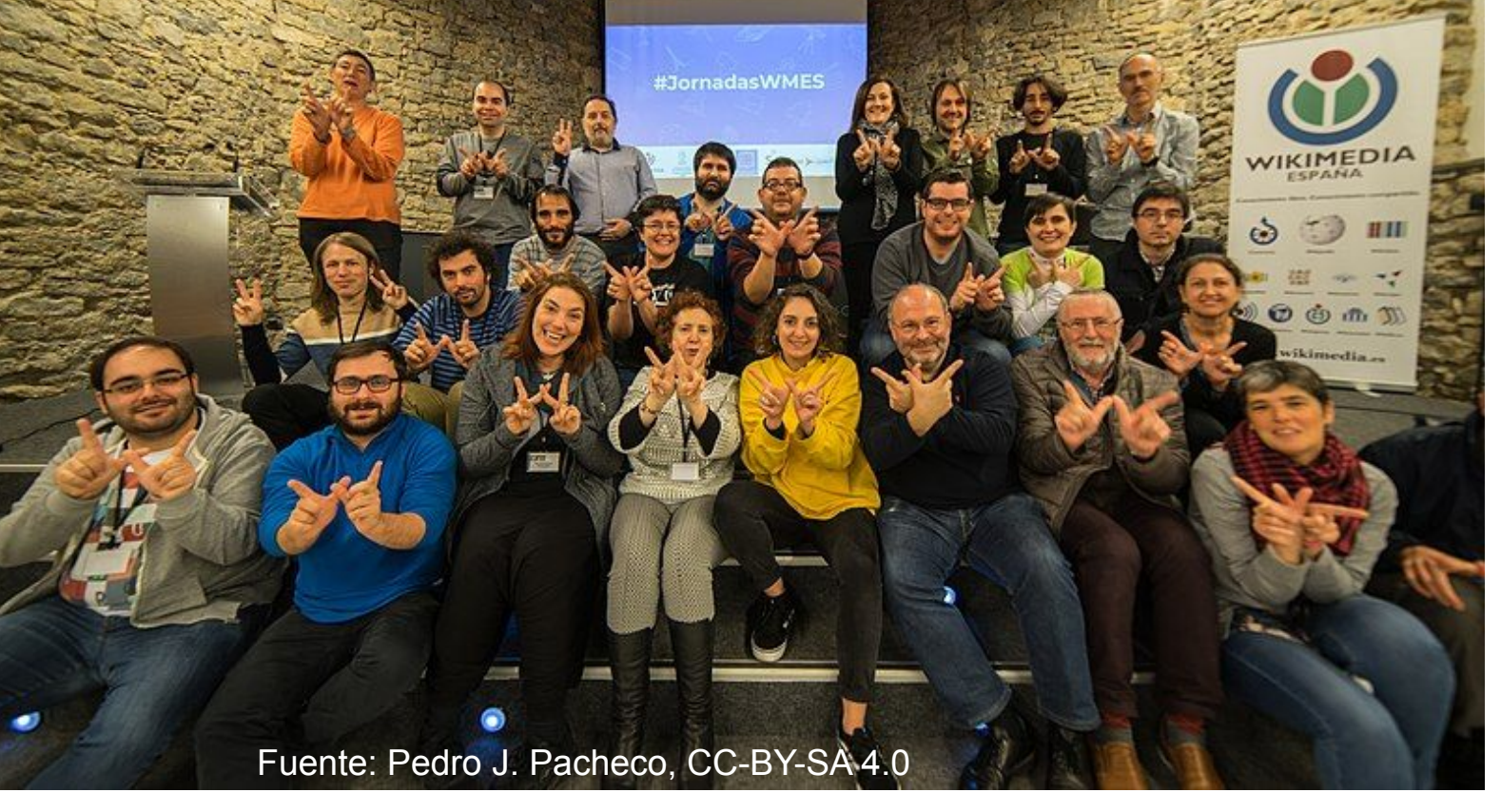

Leer Editar código Ver historial <a> Más </a> Buscar en Wikipedia

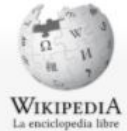

#### Wikiproyecto Discusión

### Wikiproyecto: Ningún municipio español sin fotografía/Listados

### « Wikiproyecto:Ningún município español sin fotografía

#### Portada Portal de la comunidad Actualidad Cambios reclentes Páginas nuevas Página aleatoria Ayuda

### Notificar un error Herramientas

Donaciones

Lo que enlaza aqui Cambios en enlazadas Subir archivo Páginas especiales Enlace permanente Información de la

Imprimir/exportar

pagina

Crear un libro Descargar como PDF Versión para Imprimir

Idlomas  $\circ$ Añadir enlaces

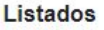

### Nota: las provincias completas aparecen con fondo verde

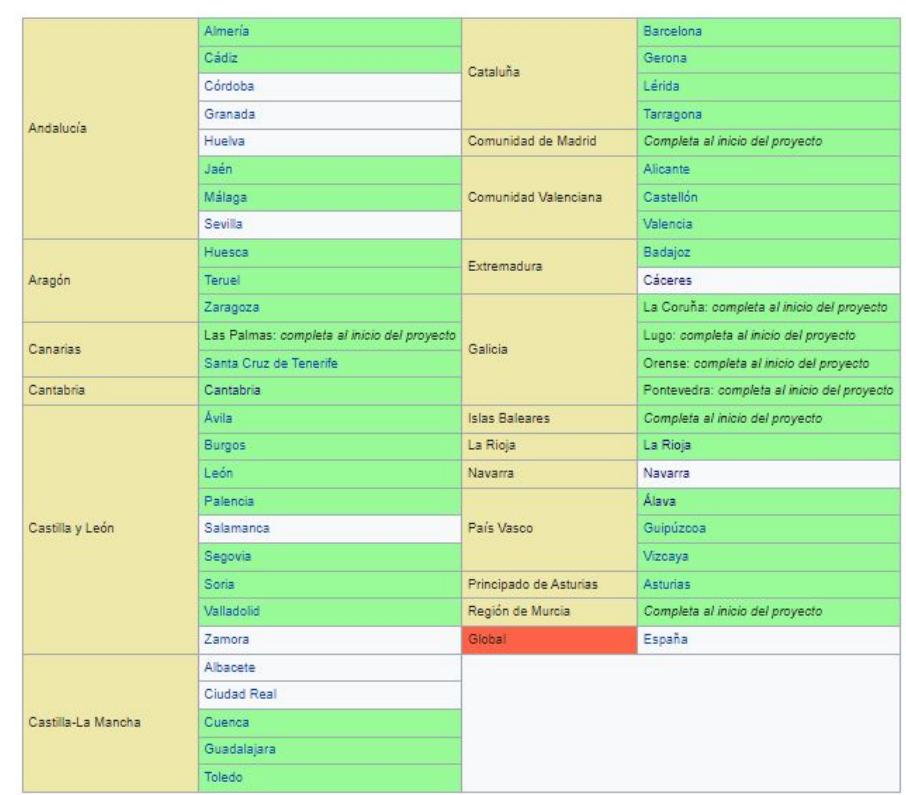

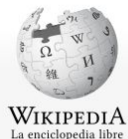

Portal de la comunidad

Cambios recientes

Páginas nuevas

Página aleatoria

Notificar un error

Lo que enlaza aquí

Páginas especiales

Enlace permanente

Información de la página

Imprimir/exportar Crear un libro

Descargar como PDF

Cambios en enlazadas Subir archivo

Herramientas

Portada

Actualidad

Avuda

Donaciones

Wikiproyecto Discusión

Leer Editar código Ver historial | 17 | Más v | Buscar en Wikipedia

Discusión Taller Preferencias Beta Lista de seguimiento Contribuciones Salir

 $Q$ 

### Wikiproyecto: Bibliotecología/Ninguna biblioteca sin fotografía

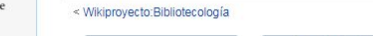

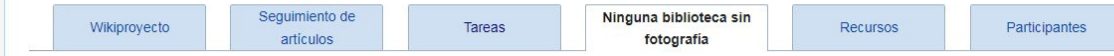

& Mentxuwiki

▲

### Obtención de imágenes [editar código]

En febrero de 2020, el usuario vanbasten\_23 recopiló los datos de más de 8000 bibliotecas de España y los incorporó a Wikidata. Puedes ver su distribución en este enlacet<sup>a</sup>. Sin embargo, no todas cuentan con una fotografía libre en Wikimedia Commons que pueda ilustrar su elemento en Wikidata o su artículo en Wikipedia. Lo mismo ocurre con bibliotecas de todo el mundo. Por tanto, con el objetivo de conseguir fotografías de bibliotecas bajo licencia libre, a partir de octubre de 2021, y de forma

permanente, desde Wikimedia España se propone la campaña Ninguna biblioteca sin fotografía.

Si ya tienes fotos de bibliotecas, o si tienes alguna cerca que puedas fotografiar, janímate y participal

### Cómo participar [editar código]

Para colaborar, debes contar con una cuenta de Wikimedia. Si no posees una, puedes crearla a través de este enlace.

Si ya posees una cuenta de usuario, puedes subir tus propias imágenes mediante el siguiente botón:

### ¡Sube tus fotos!

Una vez subidas, ve al elemento Wikidata correspondiente a la biblioteca que has fotografiado y añade la declaración «Imagen» acompañada del título del archivo; puedes conocer aspectos básicos sobre Wikidata gracias a este vídeo.

Versión para imprimir Idiomas O Añadir enlaces

También puedes navegar por el mapa de la herramienta WikiShootMel, donde se visualizan las bibliotecas de España que aún no tienen foto (funciona tanto en ordenador como en teléfono móvil), y subir las imágenes directamente desde ahí; tan solo tienes que entrar con tu cuenta Wikimedia, hacer clic sobre el punto que señala una biblioteca y subir la imagen mediante el enlace que aparece en él.

### ¡Navega y sube tus fotos desde WikiShootMe!

**Importante** l'editar código 1

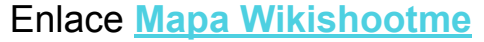

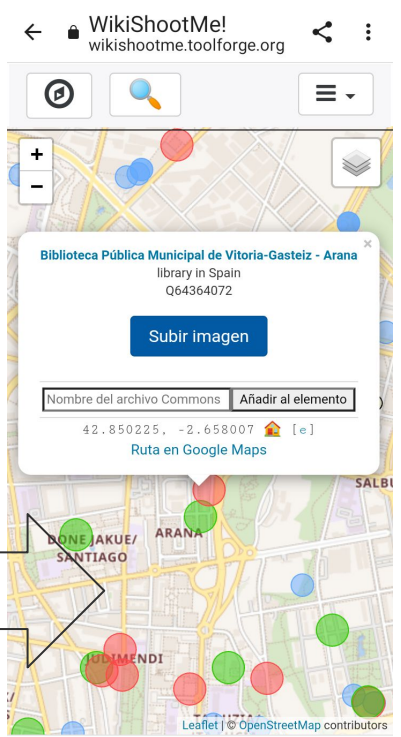

n.

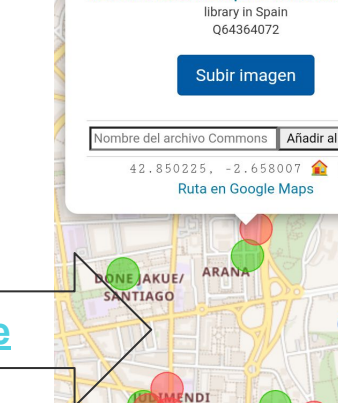

### Wiki Takes Ávila, Cuenca, Zamora, Alboraia...

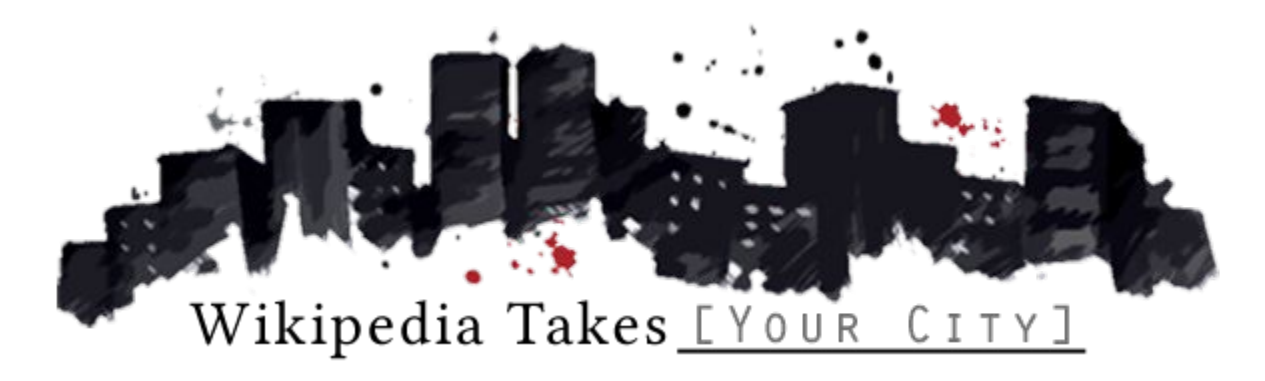

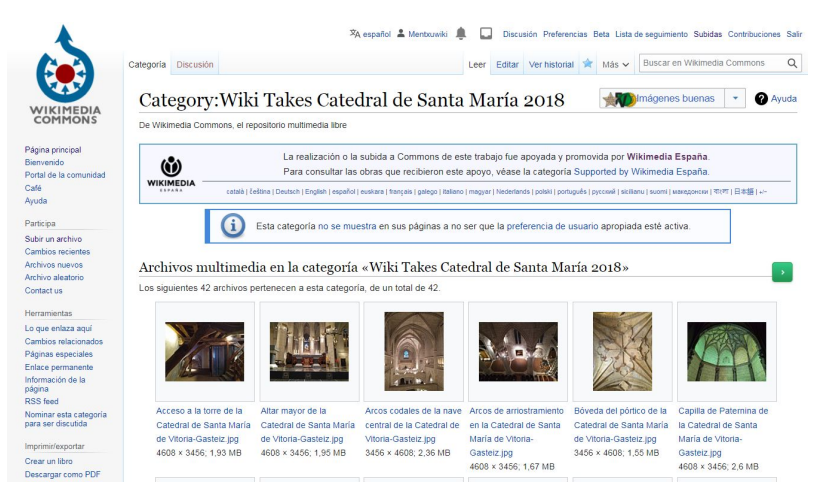

### Crear, traducir, completar información... ¿Wikiproyecto: Románico de Álava | País Vasco | España?

& Tagor70

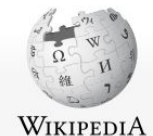

La enciclopedia libre

Portal de la comunidad

Cambios recientes

Páginas nuevas

Página aleatoria

Portada

Avuda Donaciones

Actualidad

Artículo Discusión

Leer Editar código Editar Ver historial 17 Más v Buscar en Wikipedia

Discusión Taller Preferencias Beta Lista de sequimiento Contribuciones Salir

### Santuario de Nuestra Señora de Estíbaliz

El Santuario de Nuestra Señora de Estíbaliz es un célebre santuario situado en la localidad de Argandoña, perteneciente al Avuntamiento de Vitoria, en la provincia de Álava. Está considerado como BIC (Bien de Interés Cultural) y Monumento históricoartístico perteneciente al Tesoro Artístico Nacional mediante decreto de 3 de junio de 1931.<sup>2</sup>

Situado a unos 8 kilómetros de Vitoria, en la cima de un empinado promontorio se vergue casi en el centro de la llanada de Álava. desde la cual se descubre una dilatada campiña. Data este santuario del siglo XI y es una verdadera jova del arte románico. En 1138 fue cedido a los monjes bernardos de Nájera que lo conservaron hasta el 1431 y lo vendieron a don Fernán Pérez de Ayala, hijo del famoso canciller del rey Enrique de Castilla, don Pedro López de Ayala.

En 1542, don Atanasio de Ayala, descendiente y heredero de aquel, donó el monasterio de Estíbaliz al hospital de Santiago de la ciudad de Vitoria, que lo cedió a la provincia de Álava previa condición de proceder a la restauración de tan preciada basílica.

Aunque destruido en parte por la acción del tiempo y de los hombres en las continuas guerras civiles que tanto han echado a perder su parte decorativa, lo que de este templo aún existe demuestra su valor arqueológico. Su sencilla planta coronada por tres ábsides, sus columnas embellecidas por curiosos capiteles historiados, la pila bautismal y su frontal de piedra del altar del Cristo ostentan detalles que a juicio de algunos hacen remontar su construcción a la época visigoda. La puerta de la Iglesia es denominada "Puerta Speciosa", o puerta preciosa, por los relieves y esculturas que la adornan. Es típica de muchos edificios románicos de carácter religioso.

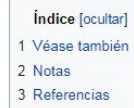

4 Enlaces externos

Véase también [editar código · editar]

· Bienes de interés cultural de la provincia de Álava

Notas Leditor código editor l

Coordenadas: 0 42°50'54'N 2°34'13'O (mapa)

 $\alpha$ 

### Santuario de Nuestra Señora de **Estibaliz** Bien de Interés Cultural Patrimonio histórico de España Puerta principal del santuario Localización Vitoria, Álava **Ubicación** 42°50'54'N 2°34'13'O Coordenadas **Datos generales** Categoria Monumento Código RI-51-00003581 3 de junio de 1931 Declaración Estilo Románico Mapa de localización

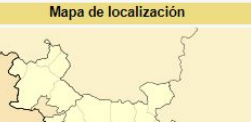

Notificar un error Herramientas

Lo que enlaza aquí Cambios en enlazadas Subir archivo Páginas especiales **Enlace permanente** Información de la página Citar esta página

Elemento de Wikidata

Imprimir/exportar Crear un libro Descargar como PDF

Versión para imprimir

En otros proyectos Wikimedia Commons En otros idiomas

Ð

## **Concursos internacionales**

DAID WAID U

Science Competition

WIKI loves monuments

> **WIKIMEDIA** ESPAÑA

wiki loves<br>EARTH

# **¿Qué hay en Commons sobre Estíbaliz?**

**WIKIMEDIA** ESPAÑA

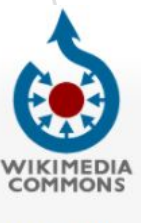

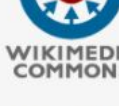

### Página principal Bienvenido Portal de la comunidad Café Ayuda

Participa

Subir un archivo Cambios recientes Archivos nuevos Archivo aleatorio Contact us

**Herramientas** 

Lo que enlaza aquí Cambios relacionados Páginas especiales Enlace permanente Información de la página Elemento de Wikidata RSS feed Nominar esta categoría para ser discutida

Imprimir/exportar Crear un libro Descargar como PDF

Versión para imprimir

AFFOUA DO AAD

formation and solven in the formation

En otros proyectos Wikipedia

En Wikipedia Català

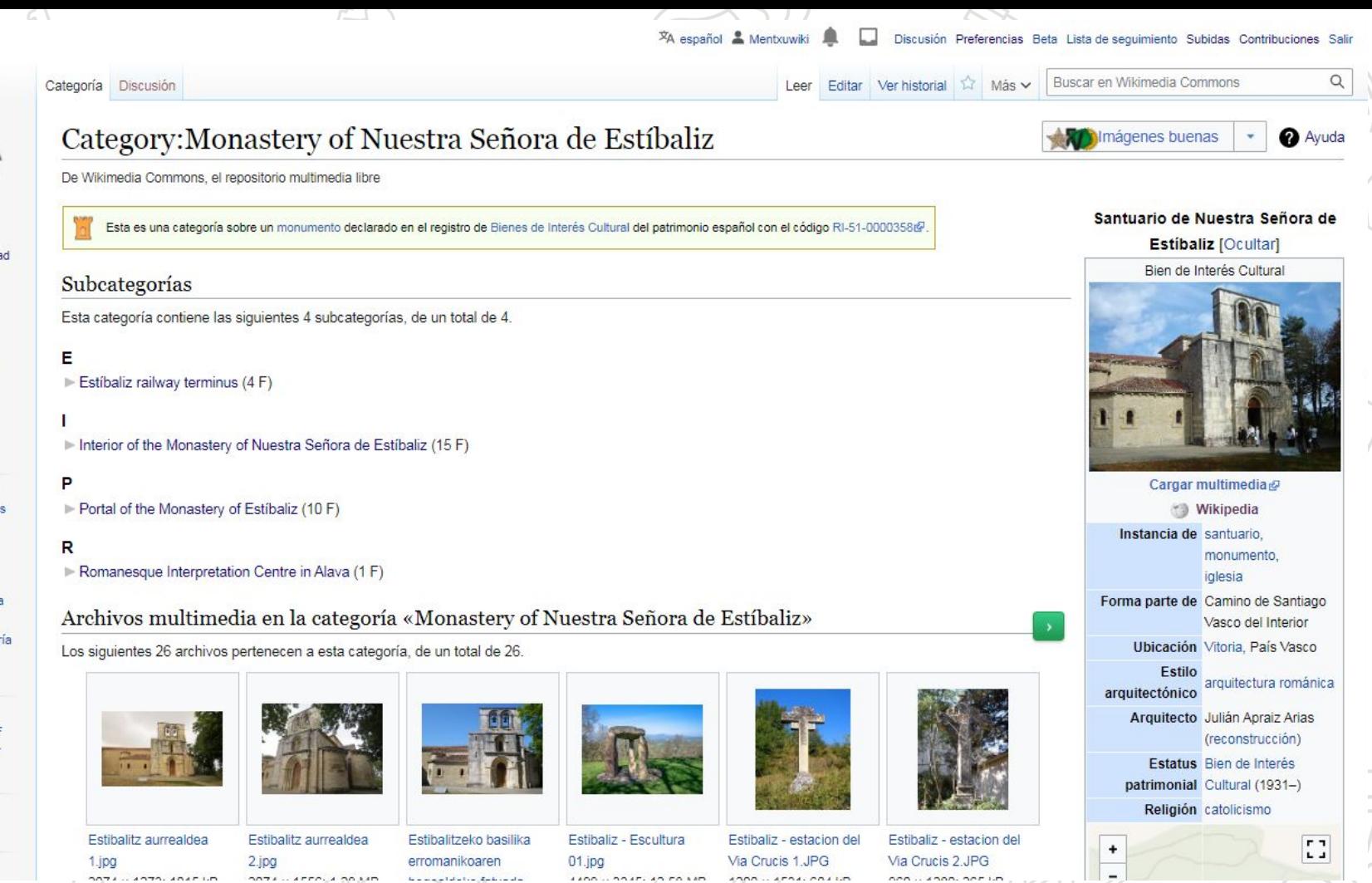

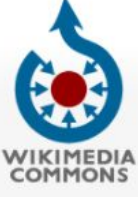

Página principal Bienvenido Portal de la comunidad Café Avuda

Participa

Subir un archivo Cambios recientes Archivos nuevos Archivo aleatorio Contact us

**Herramientas** 

Lo que enlaza aquí Cambios relacionados Páginas especiales Enlace permanente Información de la página Elemento de Wikidata RSS feed Nominar esta categoría para ser discutida

Imprimir/exportar

Crear un libro Descargar como PDF Versión para imprimir

En Wikipedia

Añadir enlaces

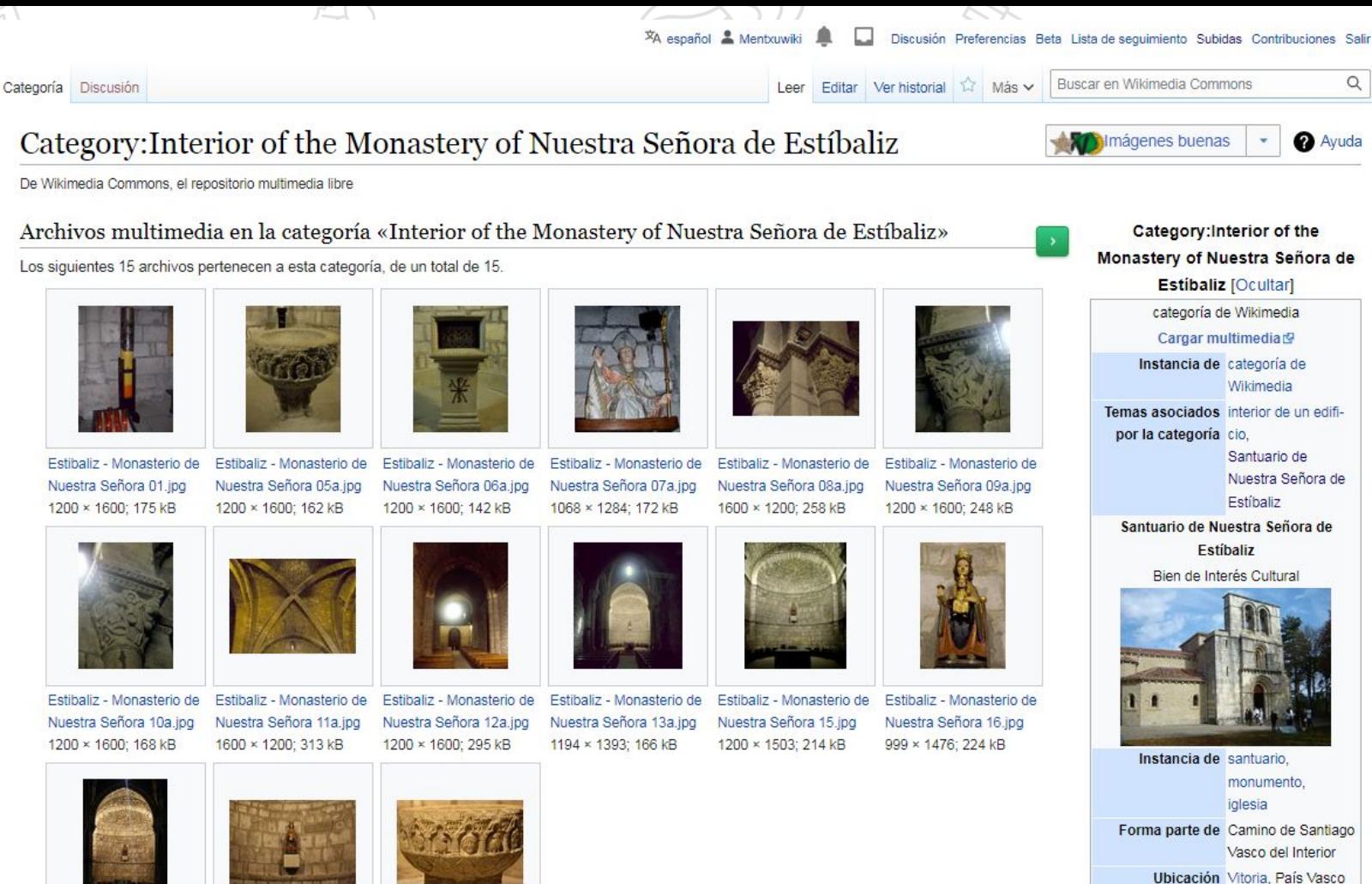

 $M = I \times$ 

Estilo arquitectura

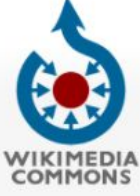

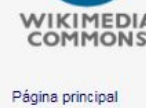

Bienvenido Portal de la comunidad Café Avuda

Participa

Subir un archivo Cambios recientes Archivos nuevos Archivo aleatorio Contact us

Herramientas

Lo que enlaza aquí Cambios relacionados Páginas especiales Enlace permanente Información de la página RSS feed Nominar esta categoría para ser discutida

Imprimir/exportar

Crear un libro Descargar como PDF Versión para imprimir

En Wikipedia

Añadir enlaces

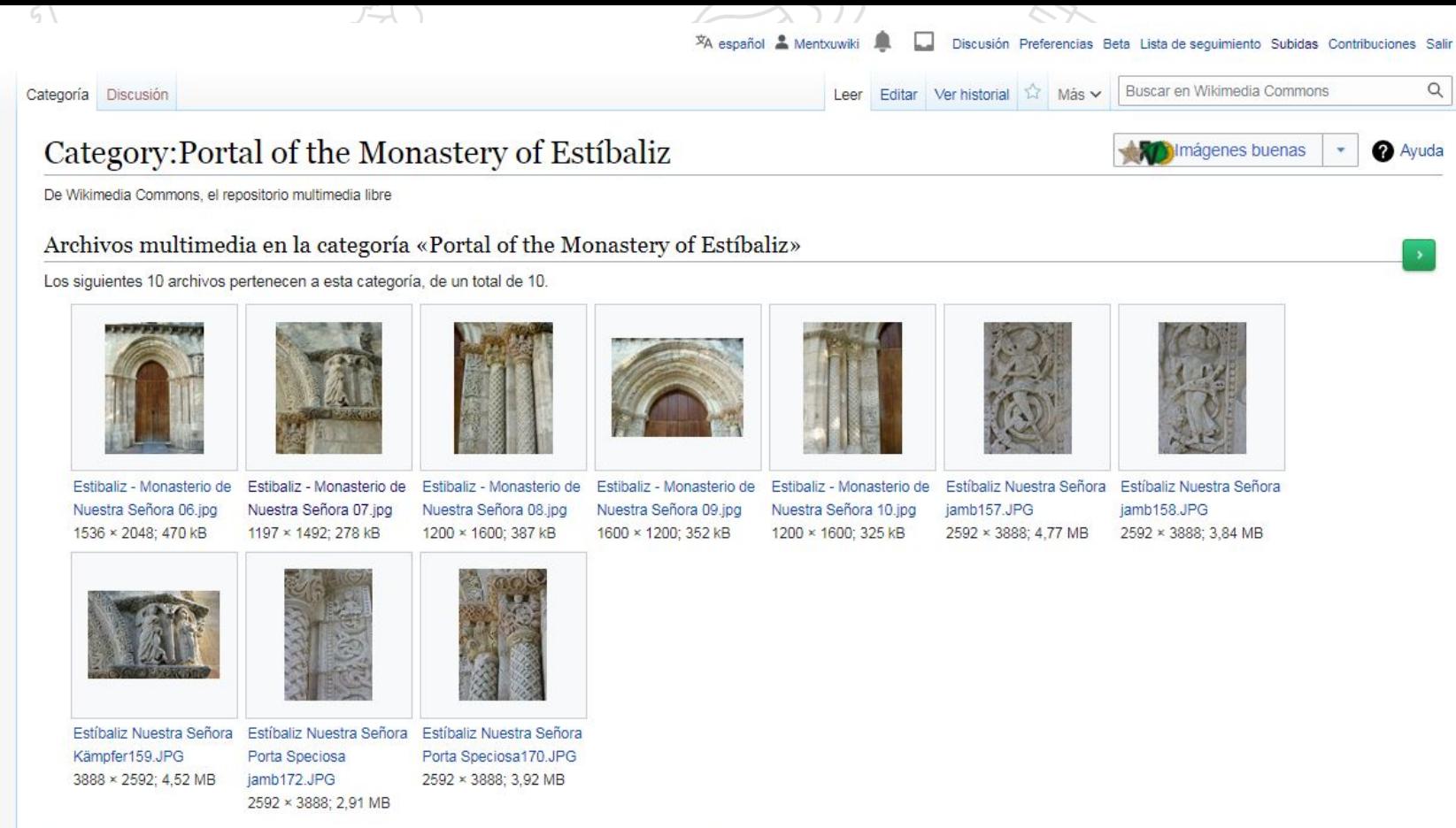

Categorías (++): Monastery of Nuestra Señora de Estíbaliz (-) (±) (1) (↑) Romanesque portals in Álava-Araba (-) (±) (1) (+) (+)

# **Subir imágenes a Wikimedia [Commons](https://commons.wikimedia.org/wiki/Portada)**

### **● Desde ordenador**

- Vídeo [Cómo subir imágenes a Commons](https://www.youtube.com/watch?v=u8D1R3HY7qs) desde el ordenador.
- Vídeo [Subir una imagen desde el ordenador, buscando la](http://commons.wikimedia.org/wiki/File:Ejemplo_de_subida_de_imagen_a_Commons,_introduciendo_geolocalizaci%C3%B3n.webm) [geolocalización](http://commons.wikimedia.org/wiki/File:Ejemplo_de_subida_de_imagen_a_Commons,_introduciendo_geolocalizaci%C3%B3n.webm) (María Bolado)
- En otras webs, Flickr… **solo si** las imágenes tienen licencias Creative Commons (BY, BY-SA)
- **● Desde tablet-smartphone**
	- Paso a paso para subir imágenes: [\(M&M WMES\)](https://docs.google.com/presentation/d/1Yd5KEi5aZcBvxjFJWi6G5tbRGK_fop_ufnhdY2sB7eo/edit?usp=drivesdk) a [\(Github](https://commons-app.github.io/))
	- o [App de Wikimedia Commons para Android](https://play.google.com/store/apps/details?id=fr.free.nrw.commons&hl=es&gl=US) (Google Play)

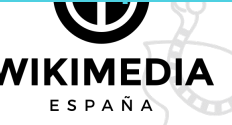

categories: Atmosphere of Mars | Dust storms on Mars | Photos of Mars by Hubble Hidden category: PD NASA

**Las [categorías](https://commons.wikimedia.org/wiki/Commons:Categories#Category_names)**

- Son la forma de situar el archivo en su temática correspondiente
- Están y se crean en **inglés**
- Se puede asignar más de una
- Ordenador: editar código | activar Hot-Cat [en preferencias](https://commons.wikimedia.org/wiki/Special:Preferences#mw-prefsection-gadgets)

[[Category:Libraries in Spain]]

[[Category:Libraries in the Basque Autonomous Community]] [[Category:All media supported by Wikimedia España in 2022]] [[Category:Images from No library without a photograph in Spain uploaded in 2022]]

Categorías (++): Libraries in Spain (-) (±) (1) (1) Libraries in the Basque Autonomous Community (-) (±) (1) (1) All media supported by Wikimedia España in 2022 (-) (±) (1) (1) Images from No library without a photograph in Spain uploaded in 2022 (-) ( $\pm$ ) (1) ( $\uparrow$ )  $\downarrow$ Categorías ocultas: CC-BY-SA-2.0 Flickr images reviewed by FlickreviewR 2 Añadir una nueva categoría

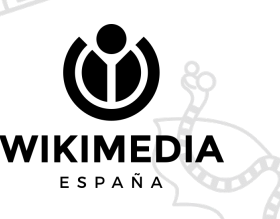

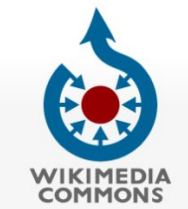

Página principal

Bienvenido Portal de la comunidad

Herramientas

Lo que enlaza aquí Cambios relacionados Páginas especiales

Enlace permanente Información de la

Café Ayuda Participa Subir un archivo Cambios recientes Archivos nuevos Archivo aleatorio Contact us

文<br>A español & Mentxuwiki Discusión Preferencias Beta Lista de seguimiento Subidas Contribuciones Salir  $\alpha$ Buscar en Wikimedia Commons Categoría Discusión Ver historial Más v Leer Editar

**O** Ayuda

 $Q$ 

Buscar en Wikimedia

Discusión Preferencias Beta Lista de seguimiento Subidas Contribucion

Más v

Ver historial

#### Category: Romanesque Interpretation Centre in Alava mágenes buenas

De Wikimedia Commons, el repositorio multimedia libre

Archivos multimedia en la categoría «Romanesque Interpretation Centre in Alava»

Esta categoría contiene solamente el siguiente archivo.

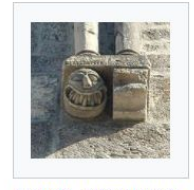

Estibaliz - Monasterio de Nuestra Señora 11.jpg 900 x 876; 140 kB

Categorías (++): Villafranca (Álava) (-) (±) (1) (1) Museums in Álava-Araba (-) (±) (1) (1) Monastery of Nuestra Señora de Estíbaliz (-) (±) (1) (1) (+)

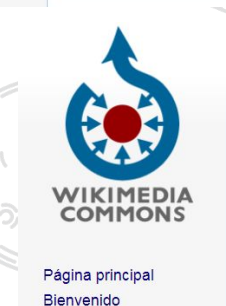

Portal de la comunidad

Edición de «Category: Romanesque Interpretation Centre in Alava»

Editar

 $N \subset \infty$ A > Avanzado > Caracteres especiales > Ayuda > Edittools

[[Category: Villafranca (Álava)]] [[Category: Museums in Álava-Araba]] [[Category:Monastery of Nuestra Señora de Estíbaliz]]

 $\overline{X}$ A español A Mentxuwiki

Categoría Discusión

Avuda Darticina

Café

## **Y ¿qué categorías pongo?**

Busca siempre la categoría (en inglés) ANTES de subir tu archivo

### **EXCEPCIÓN A LA REGLA**

En algunos Wikiproyectos, hay que utilizar los enlaces que nos proporcionan en su página. Estos ya asignan las categorías correspondientes

(Ej.: [Ningún municipio sin fotografía\)](https://es.wikipedia.org/wiki/Wikiproyecto:Ning%C3%BAn_municipio_espa%C3%B1ol_sin_fotograf%C3%ADa/Listados)

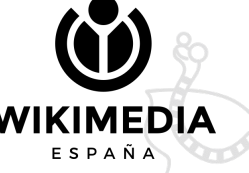

### **Todos los proyectos de WMES, añadir esta categoría:**

● **Categoría:**[All media](https://commons.wikimedia.org/wiki/Category:All_media_supported_by_Wikimedia_Espa%C3%B1a_in_2022) [supported by](https://commons.wikimedia.org/wiki/Category:All_media_supported_by_Wikimedia_Espa%C3%B1a_in_2022) [Wikimedia España in](https://commons.wikimedia.org/wiki/Category:All_media_supported_by_Wikimedia_Espa%C3%B1a_in_2022) [2022](https://commons.wikimedia.org/wiki/Category:All_media_supported_by_Wikimedia_Espa%C3%B1a_in_2022) 

**Ejemplo de proyecto:** *Ninguna biblioteca sin fotografía***:**

● **Categoría:**[Images](https://commons.wikimedia.org/wiki/Category:Images_from_No_library_without_a_photograph_in_Spain_uploaded_in_2022) [from No library](https://commons.wikimedia.org/wiki/Category:Images_from_No_library_without_a_photograph_in_Spain_uploaded_in_2022) [without a photograph](https://commons.wikimedia.org/wiki/Category:Images_from_No_library_without_a_photograph_in_Spain_uploaded_in_2022) [in Spain uploaded in](https://commons.wikimedia.org/wiki/Category:Images_from_No_library_without_a_photograph_in_Spain_uploaded_in_2022) [2022](https://commons.wikimedia.org/wiki/Category:Images_from_No_library_without_a_photograph_in_Spain_uploaded_in_2022)

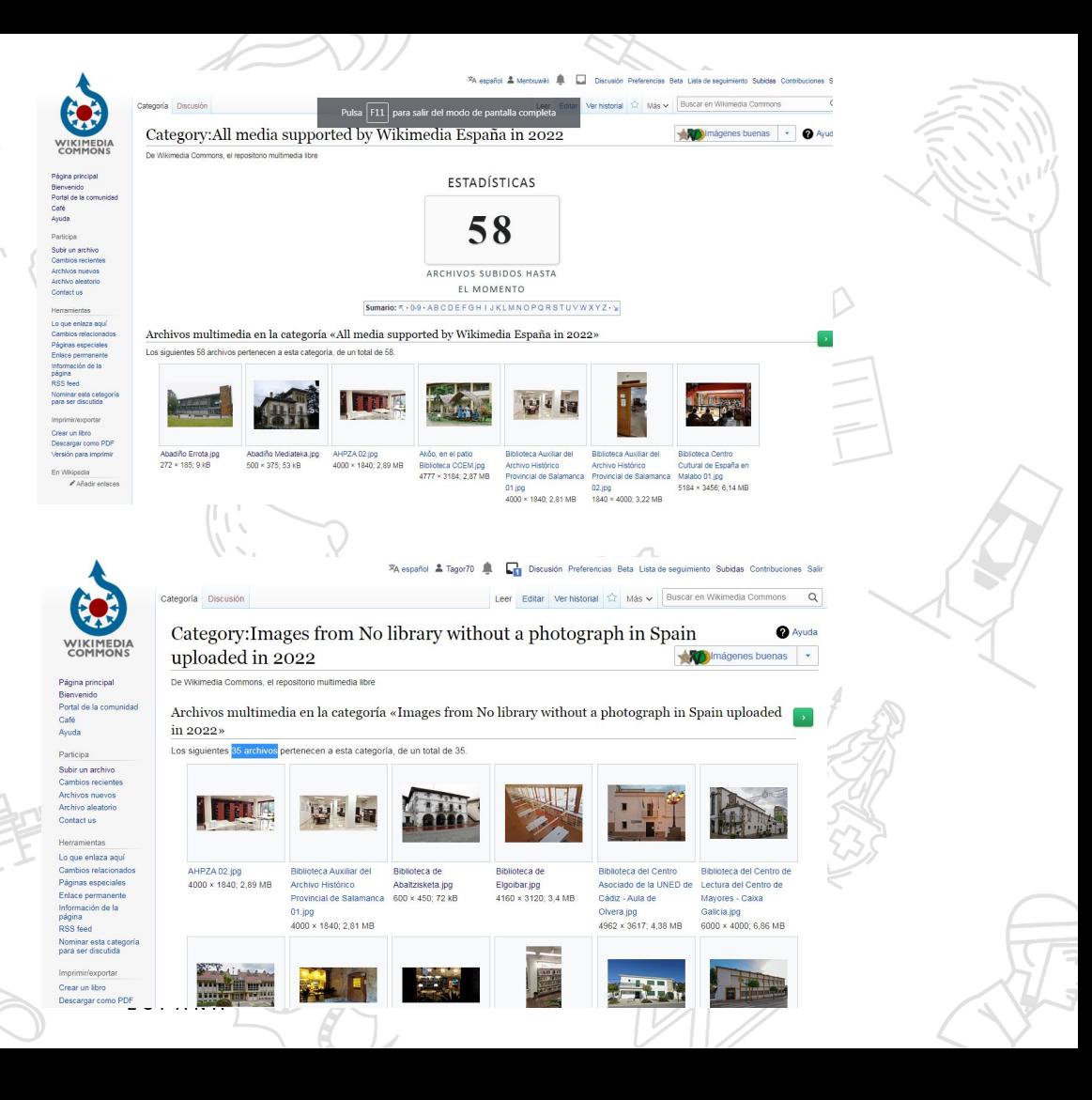

## **Geolocalización y metadatos**

GEOLOCALIZACIÓN: latitud, longitud y rumbo desde donde hemos tomado la fotografía. OPCIONAL (muy recomendable).

METADATOS: modelo de cámara, longitud focal, velocidad de obturación, apertura utilizada… se suele autocompletar desde la propia imagen. OPCIONAL.

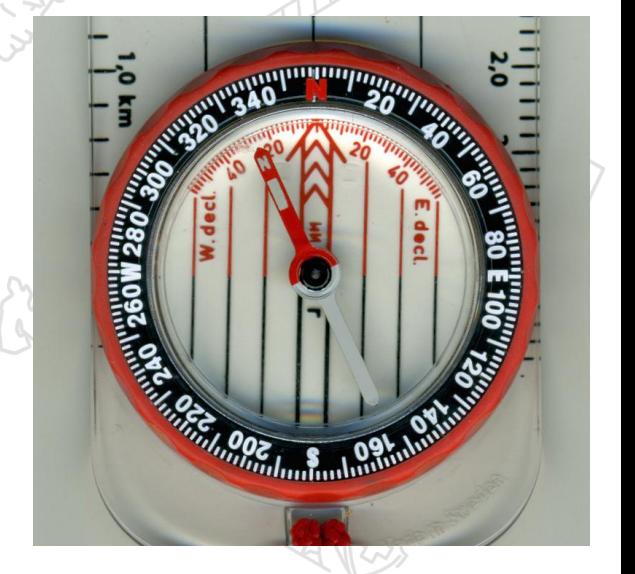

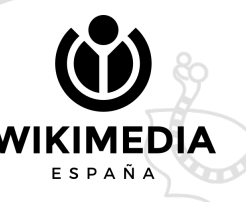

# **Sobre Commons…**

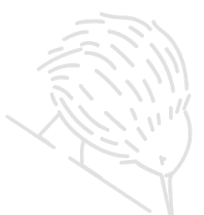

- [Portal de la Comunidad de Commons](https://commons.wikimedia.org/wiki/Commons:Portal_de_la_comunidad)
- [Ayuda:](https://commons.wikimedia.org/wiki/Help:Contents/es) página con muchos recursos (licencias, audios, vídeos...)
- **Gafé: Lugar donde puedes preguntar cualquier duda**
- Recortar fotos: Activa el programa [CropTool e](https://commons.wikimedia.org/wiki/Commons:CropTool)n tus preferencias: wikicommons/preferencias/accesorios/edición y subidas.
- [Solicitar el borrado de una foto subida](https://commons.wikimedia.org/wiki/Commons:Deletion_requests)
- Cómo interactuar en Wikimedia Commons para solicitar que no borren una imagen
	- Ejemplo: Ver historial de [Cortada2021](https://commons.wikimedia.org/wiki/File:Cortada_2021.jpg)

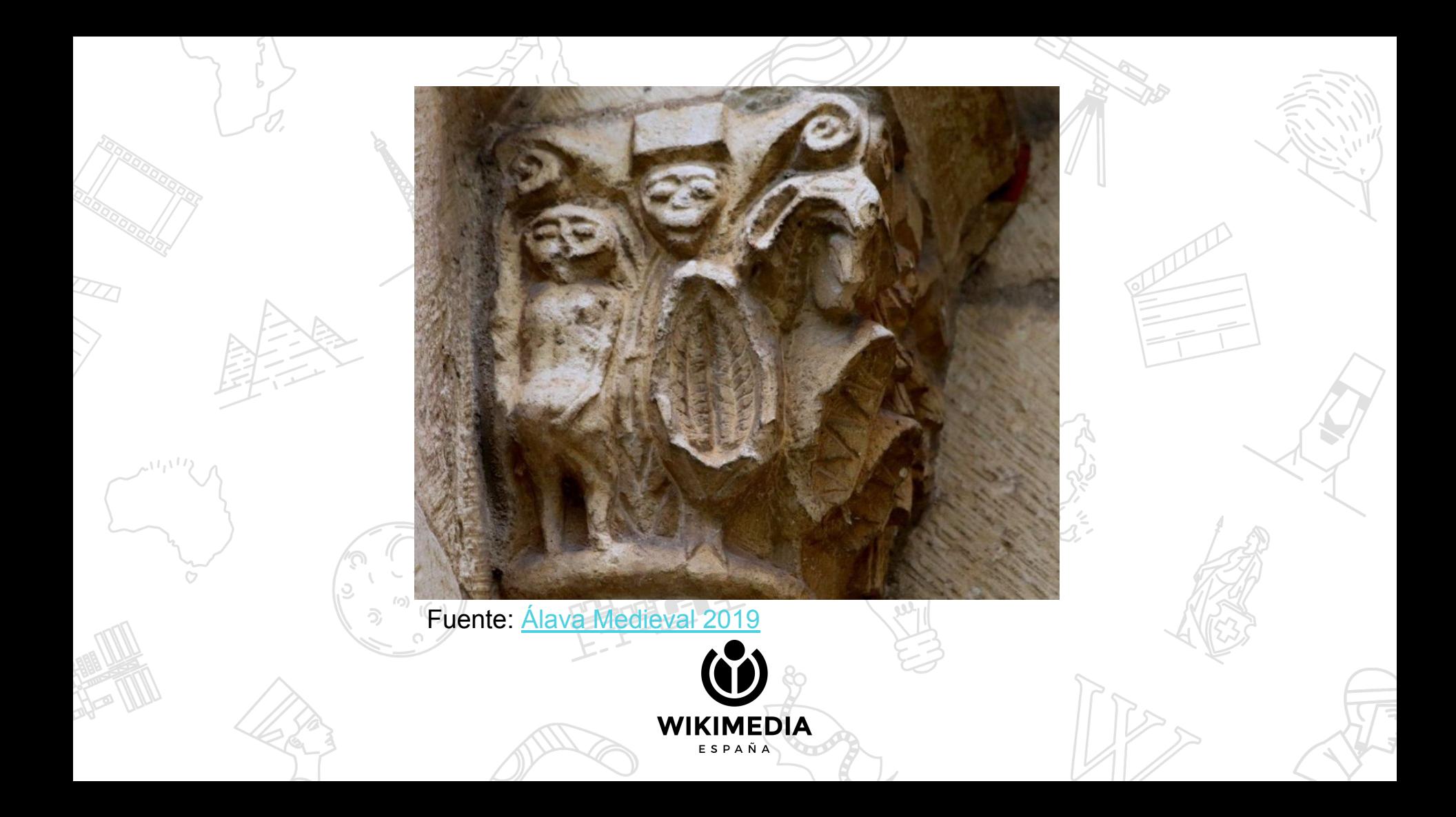

## **¡Ampliemos y compartamos miradas! Reinterpretemos las HIStorias que nos han contado.**

**=**

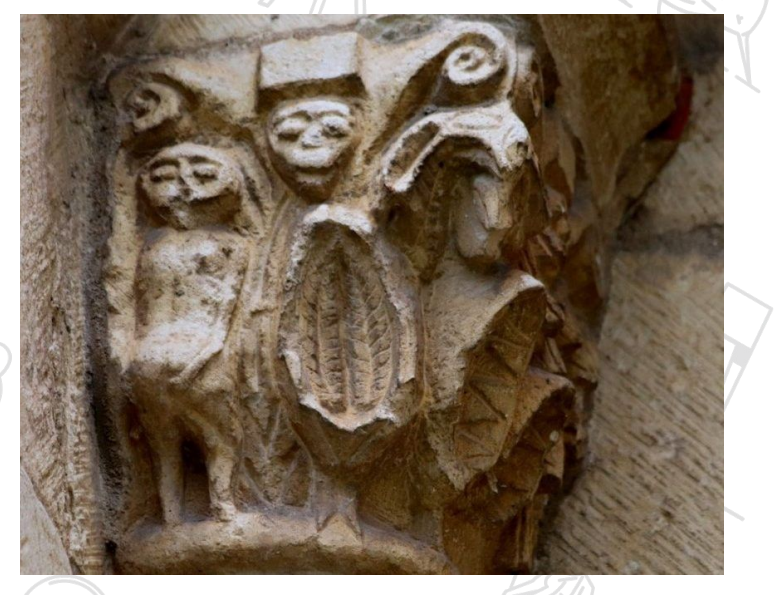

Fuente: [Álava Medieval 2019](https://alavamedieval.com/articulo-publicado-en-e-imagen-miradas-reprimidas-miradas-empoderadas-el-capitel-de-la-vulva-de-armentia/)

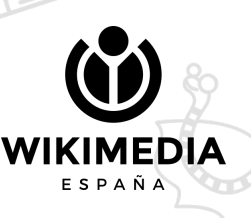

- Category:Romanesque Interpretation Centre in Alava
	- Sala 1: Elementos del románico []
	- Sala 2: Románico alavés []
	- Sala 3: Geografía alavesa y difusión del románico []
	- Sala 4: Templo de Nuestra Señora de Estíbaliz []
		- [Foto al documento de donación que realiza María López en 1138](https://alavamedieval.com/las-damas-de-estibaliz-un-ejemplo-de-matronazgo-femenino-medieval/)

WIKIMEDIA

- Mejorar la foto del "aro" (dentro del templo)  $\Pi$
- Foto de la "sirena-harpía"  $\Pi$
- Foto al Pater :-)  $\Pi$

● ¿?

Foto al edificio de la sede de Álava Medieval  $\Pi$ 

Categorías de Commons:

- [All media supported by Wikimedia España in 2022](https://commons.wikimedia.org/wiki/Category:All_media_supported_by_Wikimedia_Espa%C3%B1a_in_2022)
- [Monastery of Nuestra Señora de Estíbaliz](https://commons.wikimedia.org/wiki/Category:Monastery_of_Nuestra_Se%C3%B1ora_de_Est%C3%ADbaliz)
- [Interior of the Monastery of Nuestra Señora de Estíbaliz](https://commons.wikimedia.org/wiki/Category:Interior_of_the_Monastery_of_Nuestra_Se%C3%B1ora_de_Est%C3%ADbaliz)
- **Portal of the Monastery of Estibaliz**

## **¡A fotografiar!**

**¡A compartir!**

## **Recursos de interés**

- [Fundación Wikimedia](https://wikimediafoundation.org/es/)
- **[Licencias Creative Commons](https://creativecommons.org/licenses/?lang=es_ES)**
- [Asociación Wikimedia España](http://www.wikimedia.es) | [Podcasts del programa Wikiverso](https://www.ivoox.com/podcast-wikiverso_sq_f11113389_1.html) en RNEI 3
- [WikiEmakumeok](http://bit.ly/wikiemakumeok): proyecto para reducir la brecha de género en Wikipedia
	- Wikikedadas: Semanales en Durango | Mensuales en Gasteiz
	- [Wikiedita](http://bit.ly/wikiedita): Apuntes de Mentxu sobre lo que ha ido aprendiendo estos años de edición en Wikipedia
- [Open GLAM](https://es.wikipedia.org/wiki/Wikipedia:GLAM) Wikipedia
- [Ondarea:](http://www.ondarea.eus) proyecto impulsado por Josu Aramberri en la RSBAP para recopilar patrimonio fotográfico con el propósito de pasar de ser "almacenes" a ser "fábricas" de creación de contenidos, relatos, servicios… [[Presentación](https://commons.wikimedia.org/wiki/File:WM-ONDAREA.pdf)]
- [Conferencia de Josu Aramberri sobre Open GLAM,](https://www.youtube.com/watch?v=0MGLbnp74c4) 2018 [[Entrevista Diario Vasco](https://www.diariovasco.com/culturas/201507/15/conservacion-patrimonio-fotografico-carrera-20150708002114-v.html?ref=https%3A%2F%2Fwww.google.com%2F)]

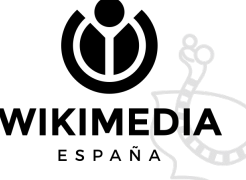

# **¡GRACIAS! Eskerrik asko!**

**mariabolado@wikimedia.es mentxuramilo@wikimedia.es**

**www.wikimedia.es** 

WIKIMEDIA

ESPAÑA

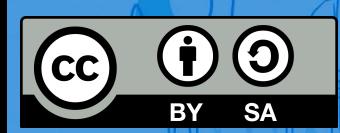

**#Wikidamas**

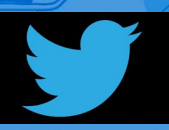